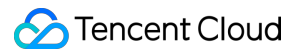

# **Text To Speech SSML**

# **Product Documentation**

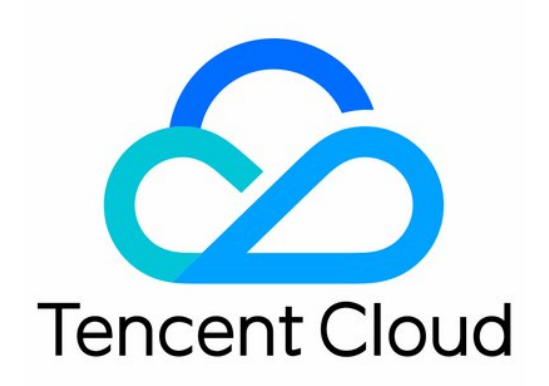

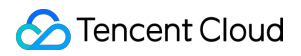

#### Copyright Notice

©2013-2019 Tencent Cloud. All rights reserved.

Copyright in this document is exclusively owned by Tencent Cloud. You must not reproduce, modify, copy or distribute in any way, in whole or in part, the contents of this document without Tencent Cloud's the prior written consent.

Trademark Notice

#### **C** Tencent Cloud

All trademarks associated with Tencent Cloud and its services are owned by Tencent Cloud Computing (Beijing) Company Limited and its affiliated companies. Trademarks of third parties referred to in this document are owned by their respective proprietors.

#### Service Statement

This document is intended to provide users with general information about Tencent Cloud's products and services only and does not form part of Tencent Cloud's terms and conditions. Tencent Cloud's products or services are subject to change. Specific products and services and the standards applicable to them are exclusively provided for in Tencent Cloud's applicable terms and conditions.

## **SSML**

Last updated: 2022-06-29 18:38:44

Speech Synthesis Markup Language (SSML) is based on XML to define the effects of synthetic speeches more accurately and specifically.

Note:

- Tencent TTS implements SSML based on Speech Synthesis Markup Language [\(SSML\) Version](https://www.w3.org/TR/speech-synthesis/) 1.1.
- Currently, the SSML feature is supported only for Chinese.

## **Directions**

The tagged text is uploaded to TTS as the value of the text parameter. Below is the content of the request sent to TTS:

```
{
"Action" : "TextToVoice",
"AppId" : 12345,
"Codec" : "mp3",
"Expired" : 1603271036,
"ModelType" : 1,
"PrimaryLanguage" : 1,
"ProjectId" : 0,
"SampleRate" : 8000,
"SecretId" : "AKID****",
"SessionId" : "1234",
"Speed" : 0,
"Text" : "<speak>The mobile number is <say-as interpret-as=\"telephone\">40081105
10</say-as>.</speak>",
"Timestamp" : 1603184636,
"VoiceType" : 1002,
"Volume" : 5
}
```
TTS supports SSML [tags](#page-3-0). Here, text in undefined <speak> tags will not be synthesized, and an incorrect XML format may interrupt synthesizing the text in  $\langle$  speak> tags.

The SSML feature of TTS supports nesting multiple <speak> tags in the text; for example:

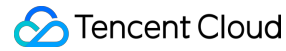

<speak>Her name **is** <say-**as** interpret-**as**="name">Ren Yingying</say-**as**>. Her mobile number **is** <say-**as** interpret-**as**="telephone">+86-15188888888</say-**as**>. She is <say-as interpret-as="cardinal">22</say-as> years old. She has a package **with the** tracking number <say-**as** interpret-**as**="digits">56482345 14237588</say-**as**>. Her address is <say-as interpret-as="address">304, Unit 3, No. 10,000, Shennan Bo ulevard</say-**as**>. </speak>By **the** way,<speak> Her username **is** <say-**as** interpret-**as**="characters">b888\_uαβγ</say-**as**>. </speak>

### <span id="page-3-0"></span>Tag

#### **<speak>**

#### **Description**

The `<speak>` **tag is** the root **node of** all SSML tags to be supported but doesn't s upport **attributes**. All text for which to call SSML tags must be enclosed **in** `<spe ak></speak>`.

#### **Syntax**

<speak>Text **for** which **to call** SSML **tags**</speak>

#### **Tag relationships**

The  $\langle$  <speak> tag can contain text and the following tags:  $\langle$ break>,  $\langle$ phoneme>,  $\langle$ say-as>, and <sub>.

#### **Sample**

<speak>Text **for** which **to call** SSML **tags**.</speak>

Output speech audio: [SSML-speak1.wav](https://ssml-demo-1300466766.cos.ap-guangzhou.myqcloud.com/SSML-speak1.wav)

#### $\leq$ sub $>$

#### **Description**

This tag uses an alias to replace the text in it.

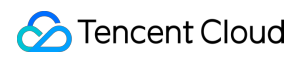

#### **Syntax**

<**sub alias**="Alias">**Text**</**sub**>

#### **Attributes**

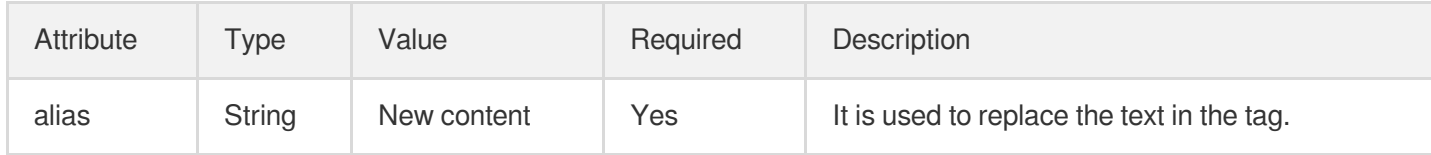

#### **Tag relationships**

This tag can contain text only.

#### **Sample**

<speak><sub alias="TTS">TTS</sub></speak>

Output speech audio: [SSML-sub.wav](https://ssml-demo-1300466766.cos.ap-guangzhou.myqcloud.com/SSML-sub.wav)

#### **<break>**

#### **Description**

This optional tag is used to insert a pause in the text.

#### **Syntax**

<**break** time="string"/>

#### **Attributes**

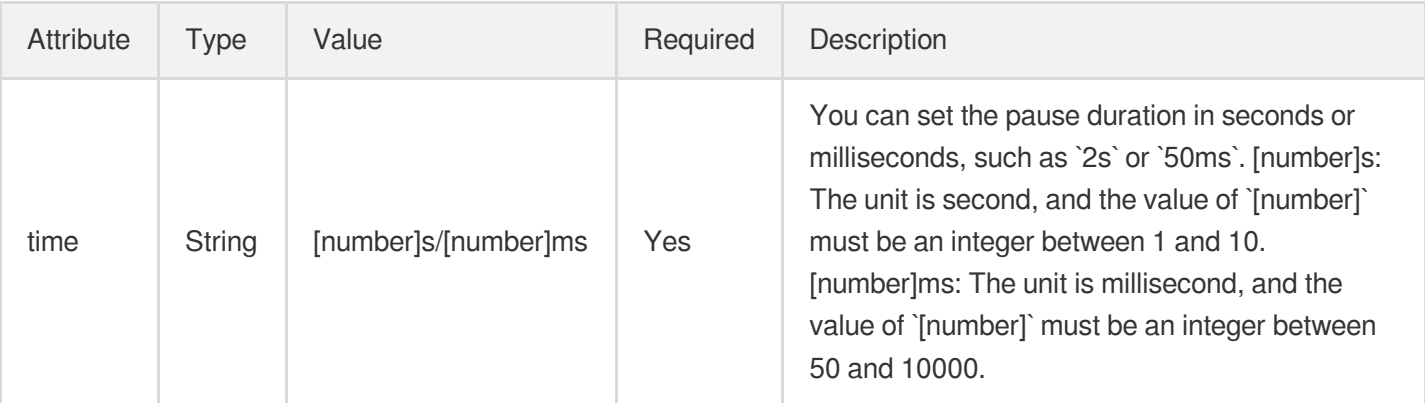

#### **Tag relationships**

<break> is an empty tag and cannot contain any tags.

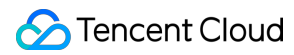

#### **Sample**

<speak>Close your eyes and take a rest<break time="500ms"/>OK. Now open your eye s.</speak>

#### **<phoneme>**

#### **Description**

This optional tag is used to control the pronunciation of the text in it.

#### **Syntax**

<phoneme alphabet="py" ph="Pinyin string">Text</phoneme>

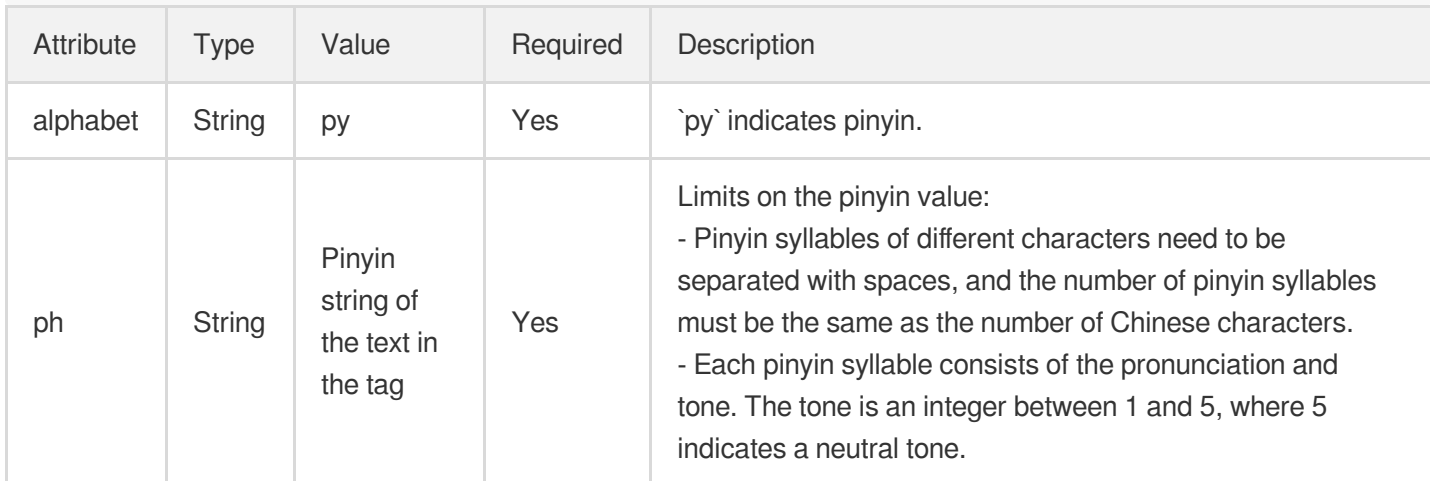

#### **Tag relationships**

The <phoneme> tag can contain text only.

#### **Sample**

```
<speak>
Currently, the economic levels of different areas are <phoneme alphabet="py" ph=
"cen1 ci1 bu4 qi2">uneven</phoneme>. We need to bridge the <phoneme alphabet="py"
ph="cha1 ju4">gap</phoneme> between the richer and poorer areas. However, the <ph
oneme alphabet="py" ph="chai1 shi4">job</phoneme> is not easy.
</speak>
```
Output speech audio: [SSML-phoneme.wav](https://ssml-demo-1300466766.cos.ap-guangzhou.myqcloud.com/SSML-phoneme.wav)

#### **<say-as>**

#### **Description**

This tag is used to specify the information type of the text in it. The text will then be spoken in the default pronunciation method for the specified information type.

#### **Syntax**

#### <say-**as** interpret-**as**="string">Text</say-**as**>

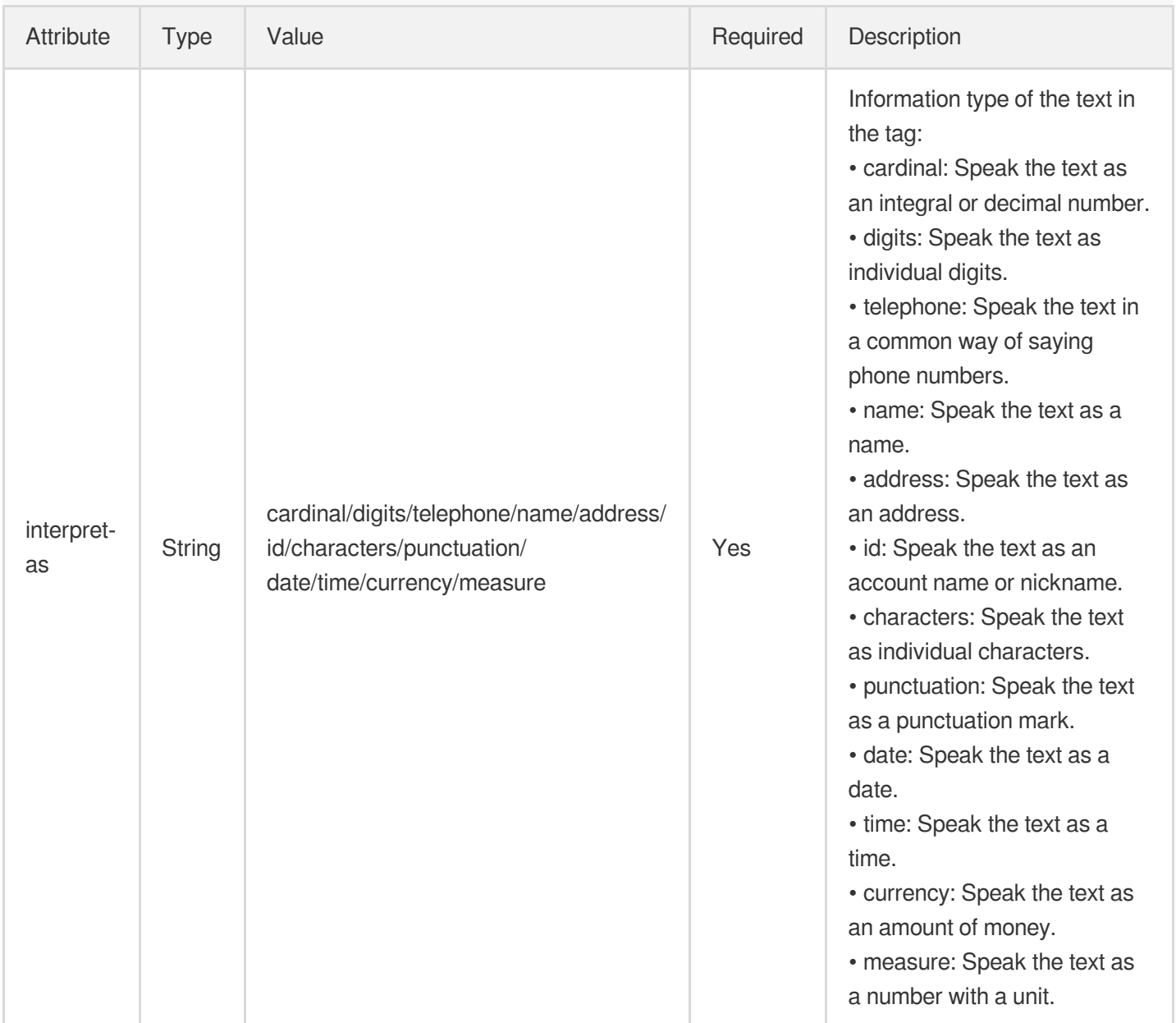

#### **Values supported by each <say-as> type**

• cardinal

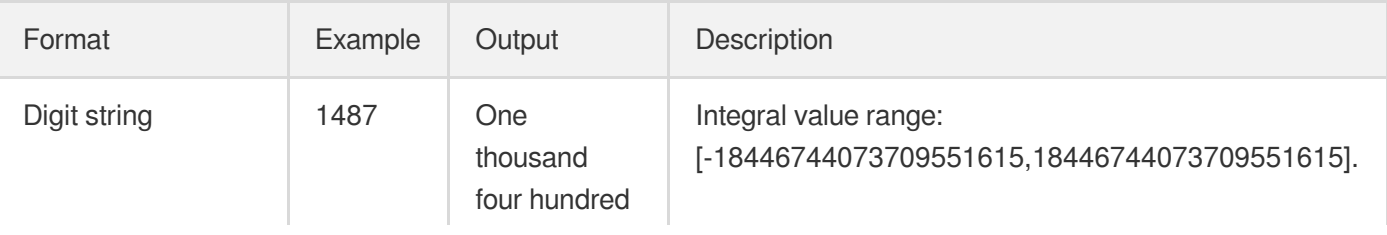

|                                                                                           |           | and eighty-<br>seven                                             | Decimal value range: The number of decimal places is<br>unlimited but should be no more than 10 preferably. |
|-------------------------------------------------------------------------------------------|-----------|------------------------------------------------------------------|----------------------------------------------------------------------------------------------------|
| Minus sign + digit<br>string                                                              | $-1487$   | Negative one<br>thousand<br>four hundred<br>and eighty-<br>seven |                                                                                                    |
| Digit string where<br>every three digits<br>are separated with<br>a comma                 | 10,500    | Ten<br>thousand five<br>hundred                                  |                                                                                                    |
| Minus sign + digit<br>string where every<br>three digits are<br>separated with a<br>comma | $-10,500$ | Negative ten<br>thousand five<br>hundred                         |                                                                                                    |
| Digit string +<br>$decimal$ point + two<br>zeros                                          | 9.00      | <b>Nine</b>                                                      |                                                                                                    |
| Minus sign + digit<br>string + decimal<br>point + two zeros                               | $-110.00$ | Negative one<br>hundred and<br>ten                               |                                                                                                    |
| Digit string +<br>decimal point $+$<br>digit string                                       | 88.090    | Eighty-eight<br>point zero<br>nine                               |                                                                                                    |
| Minus sign + digit<br>string + decimal<br>point + digit string                            | $-88.001$ | Negative<br>eighty-eight<br>point zero<br>nine                   |                                                                                                    |

digits

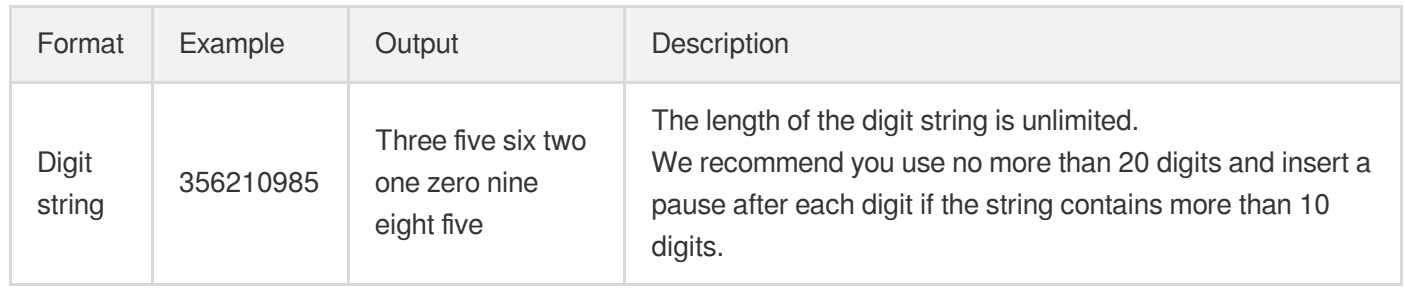

#### • telephone

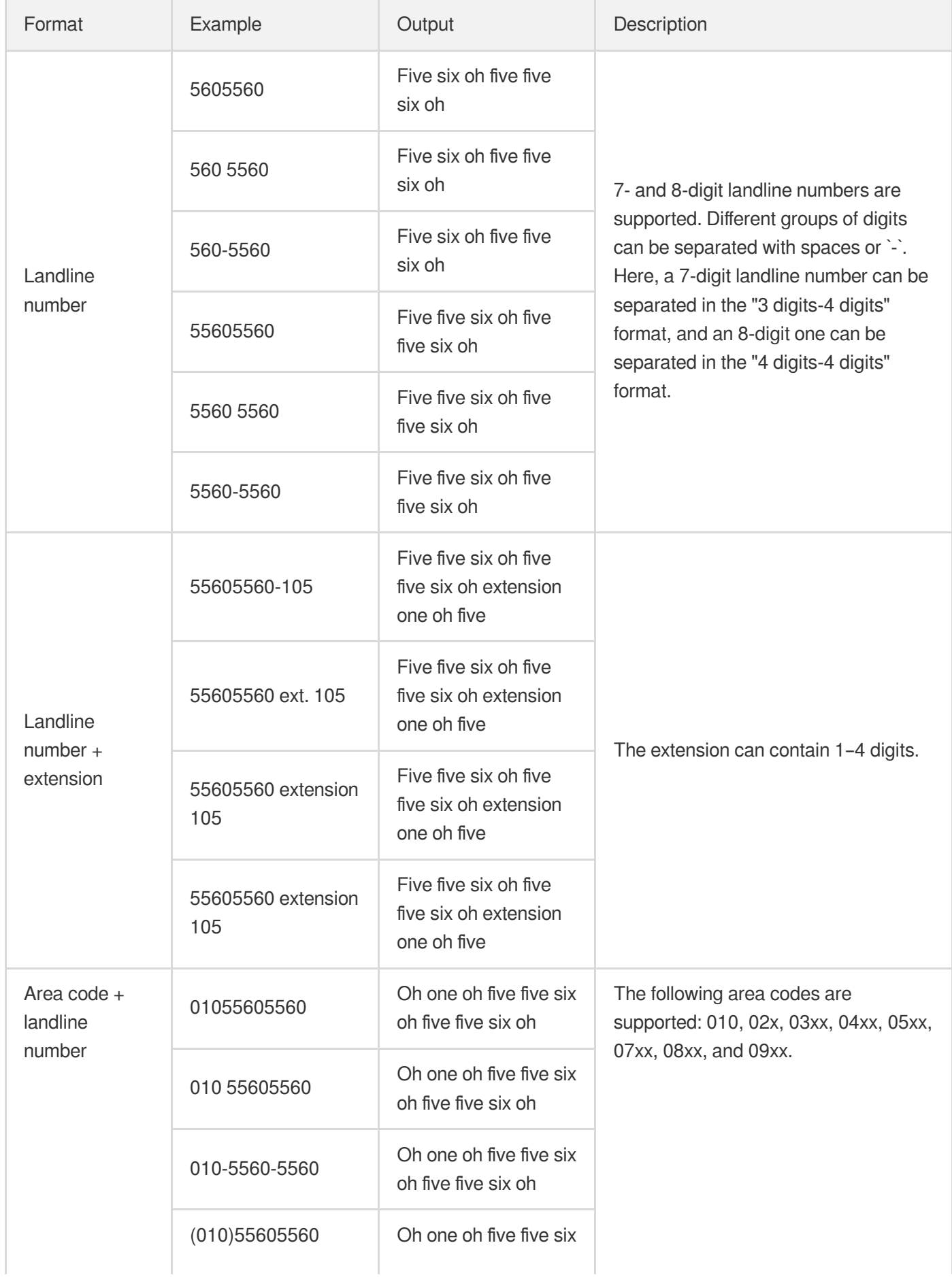

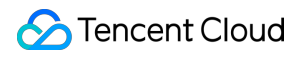

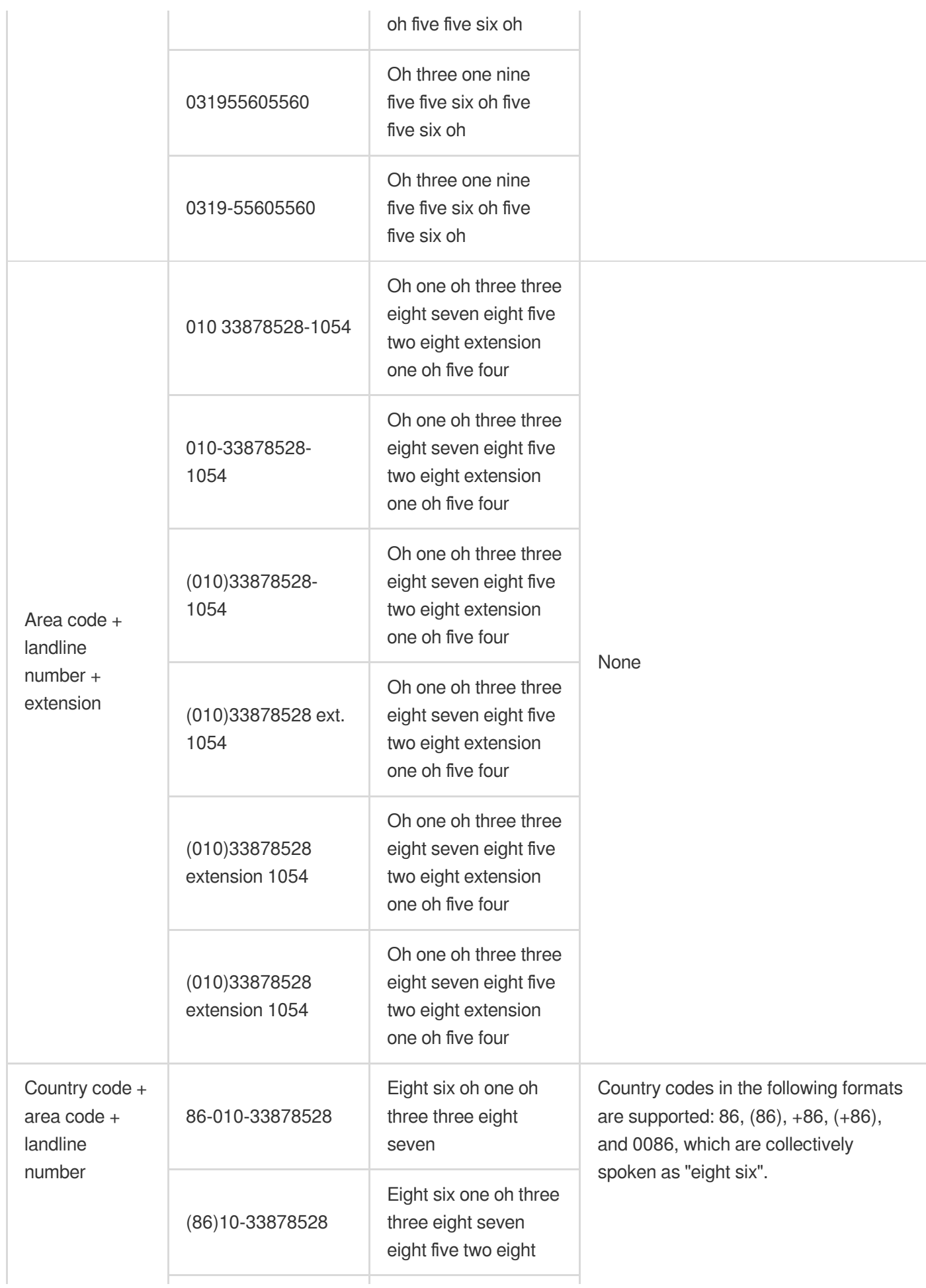

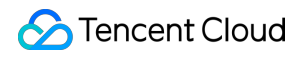

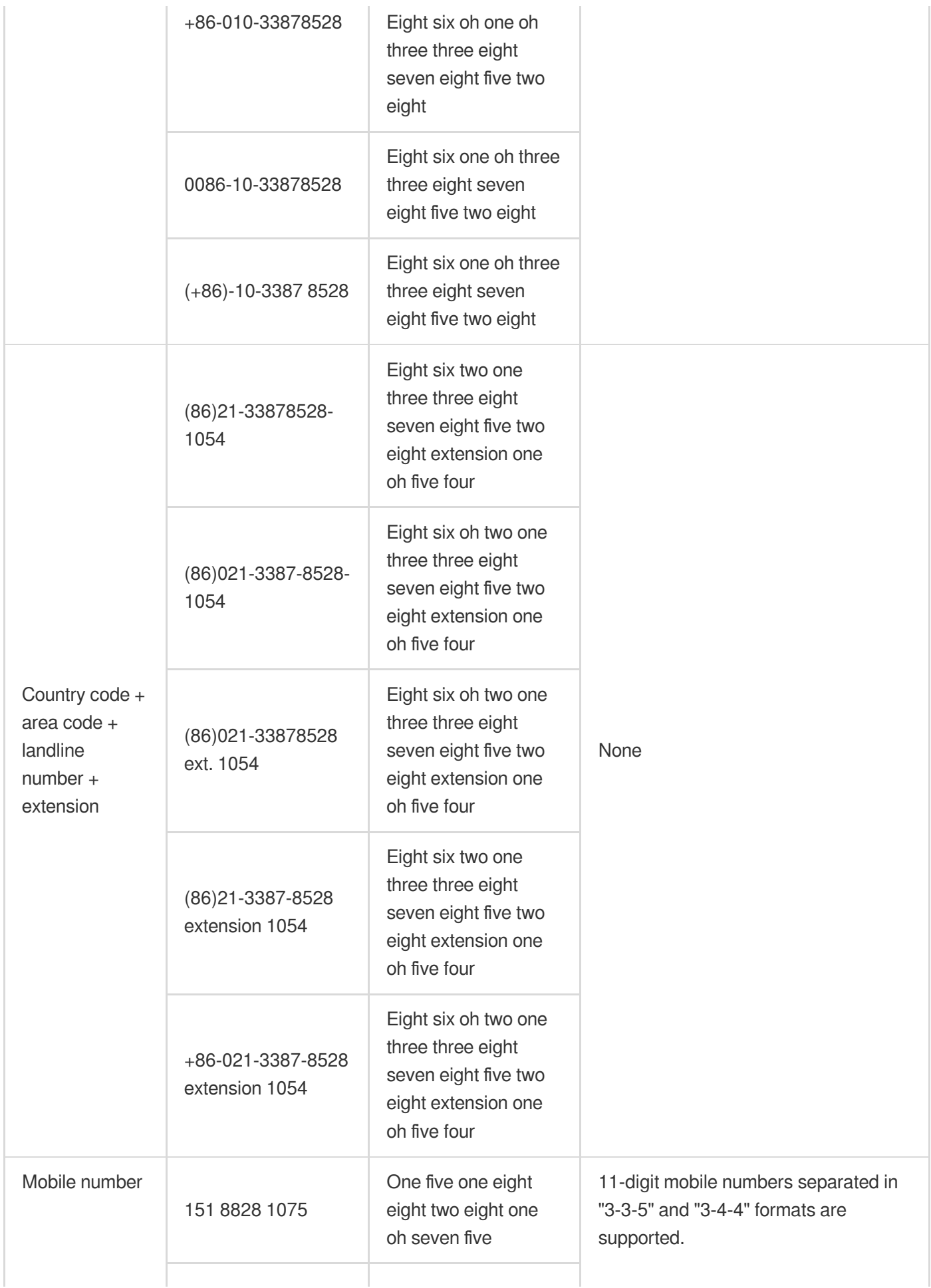

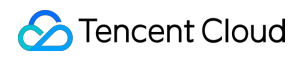

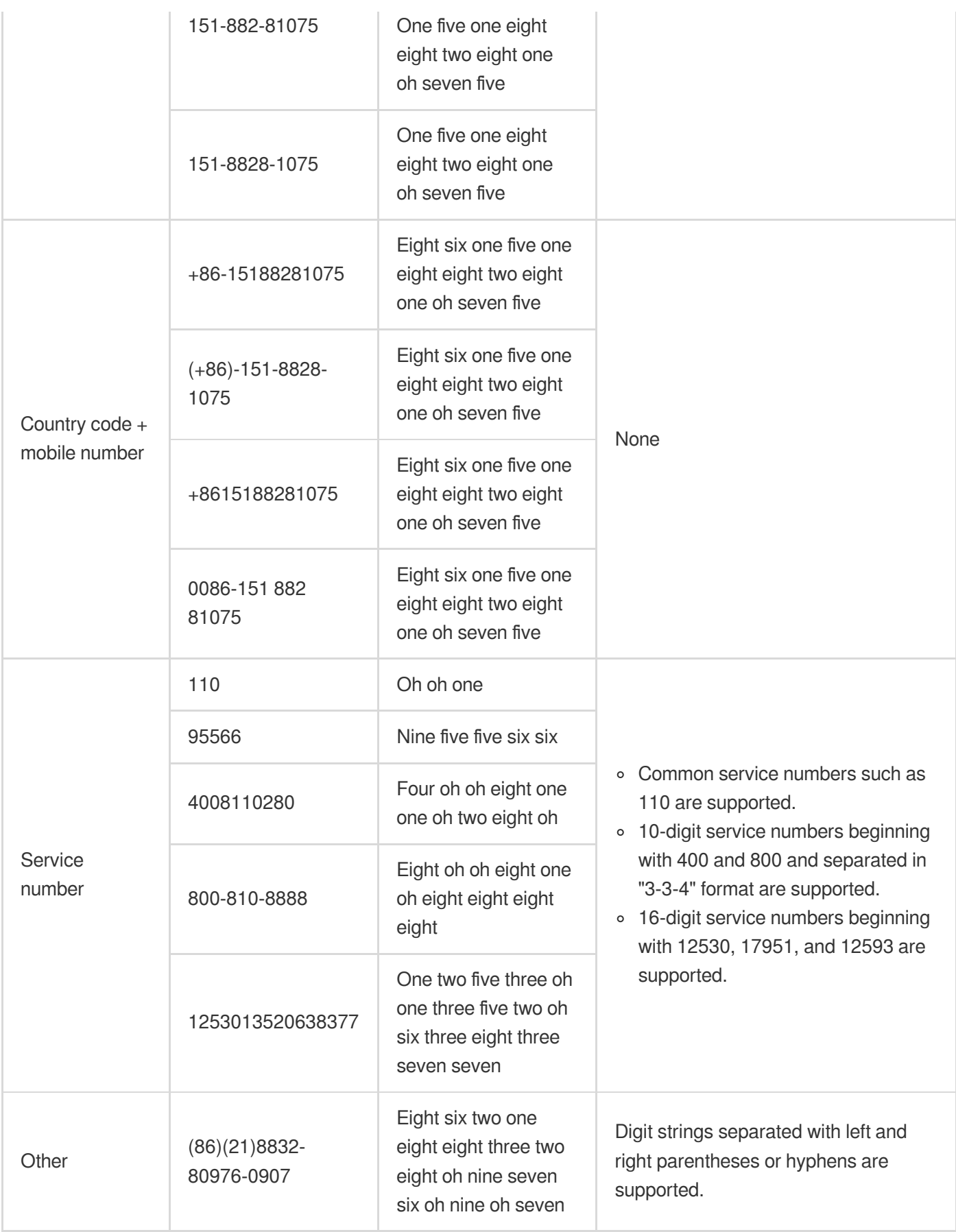

#### • address

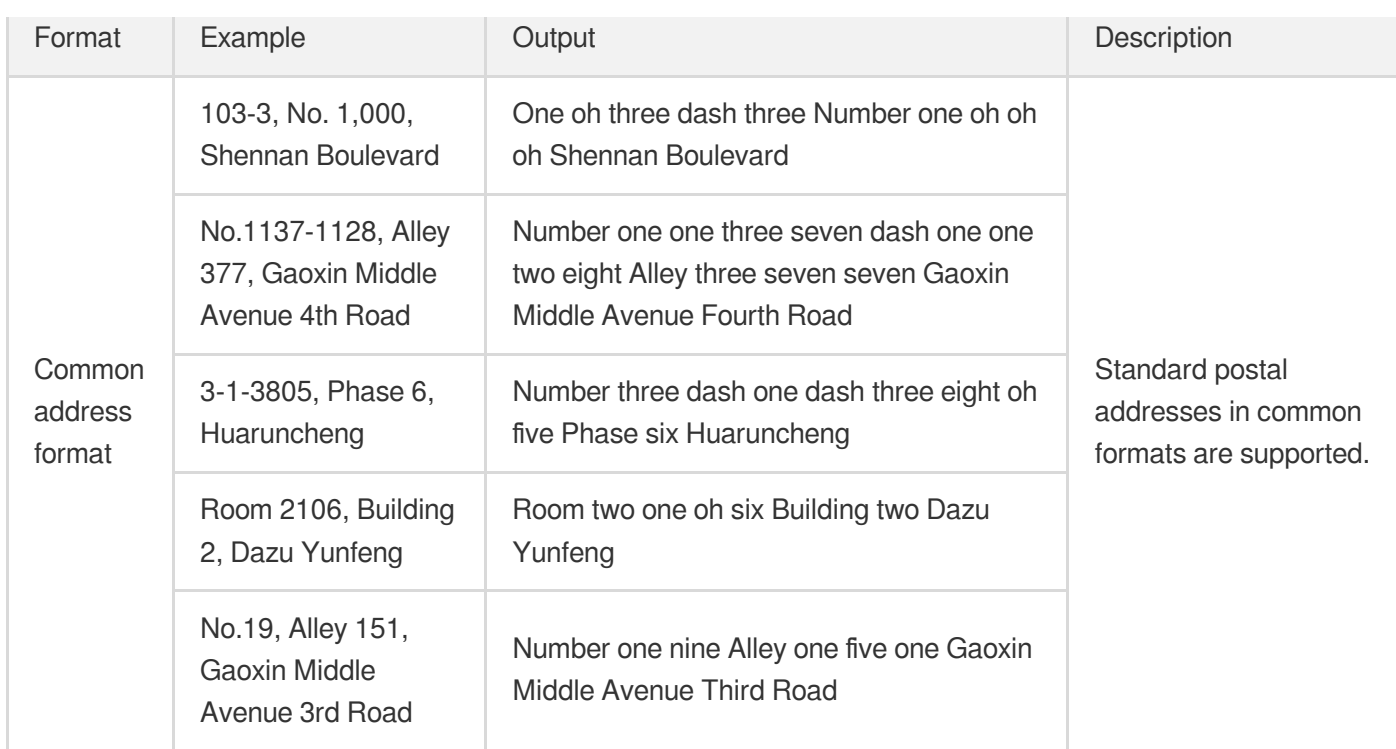

#### • id

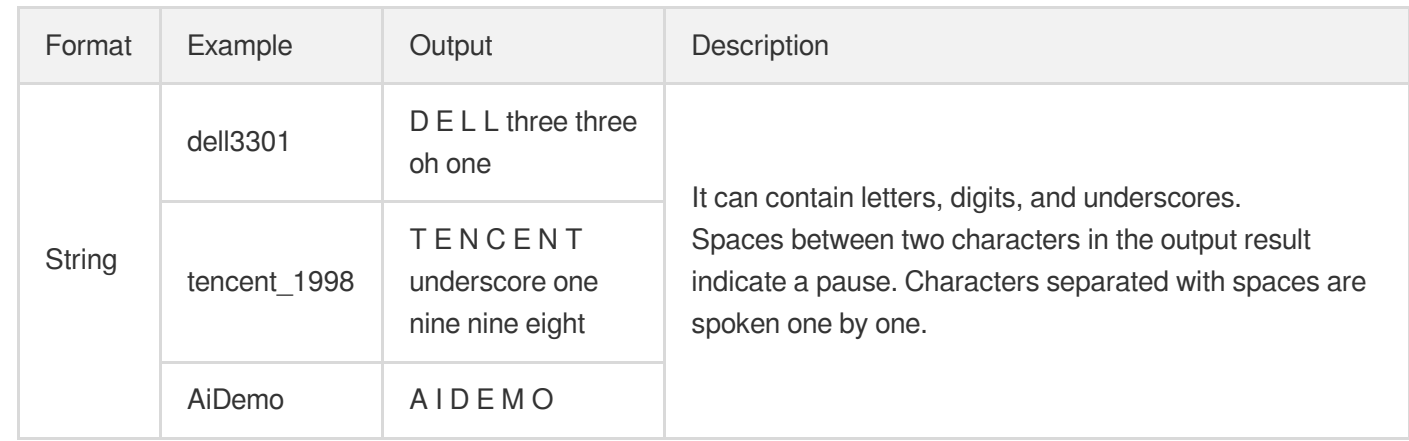

#### • characters

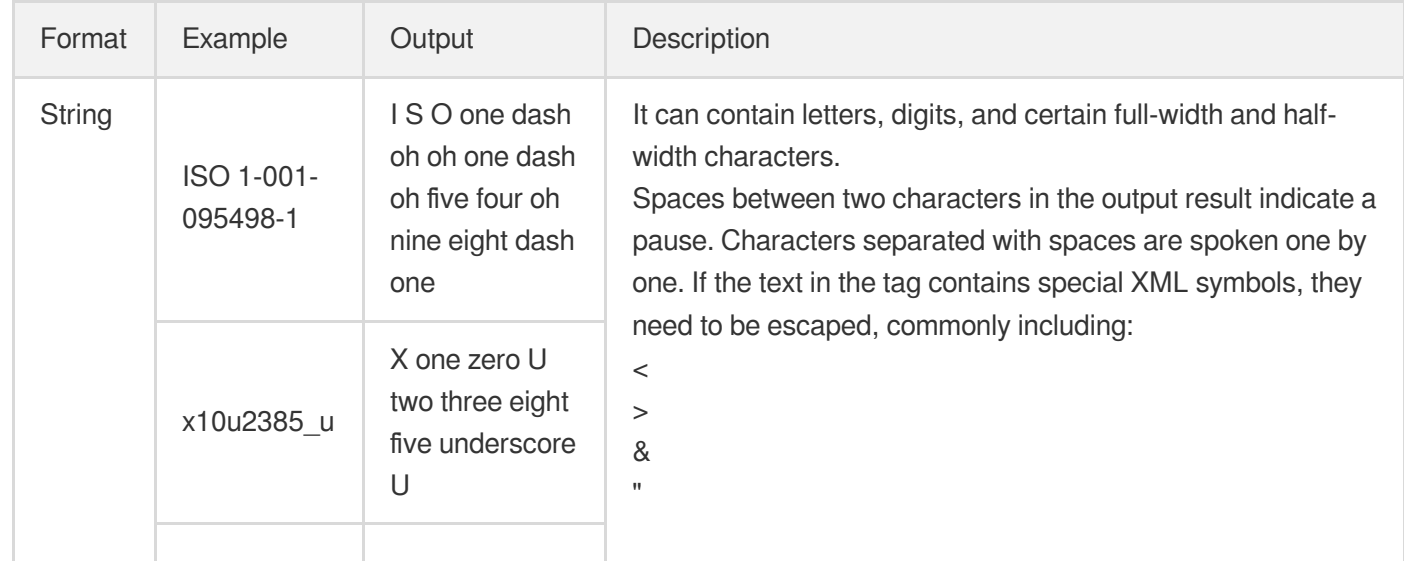

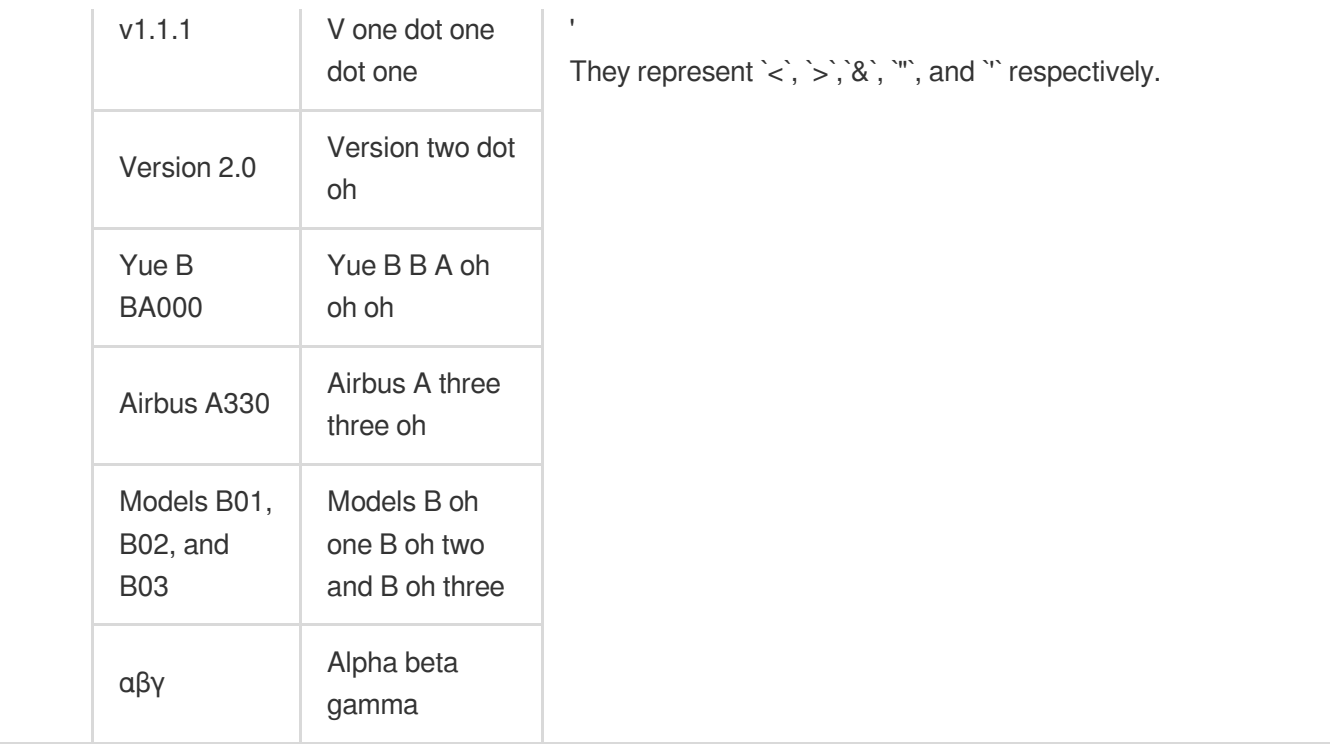

#### • punctuation

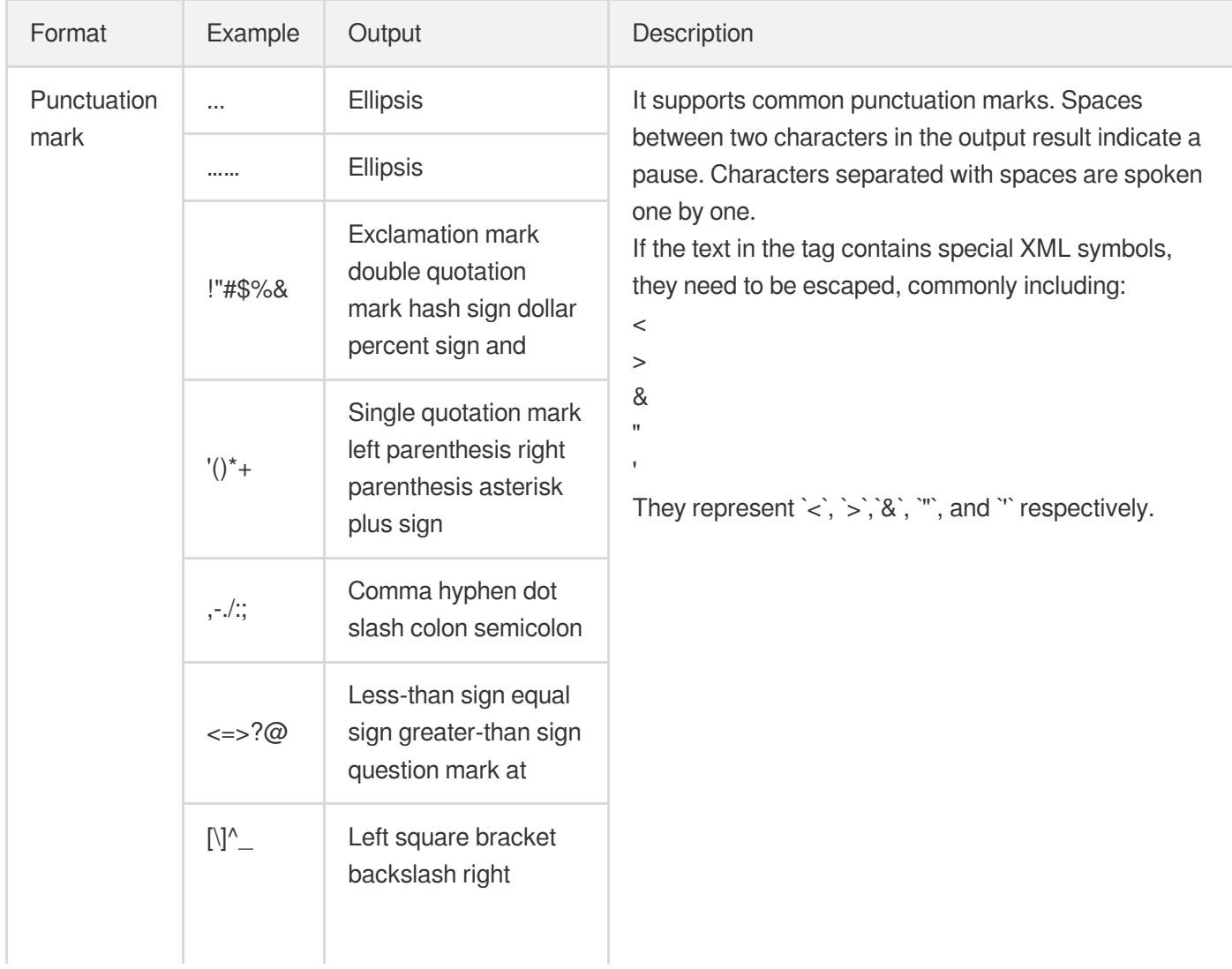

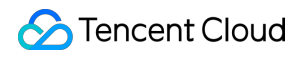

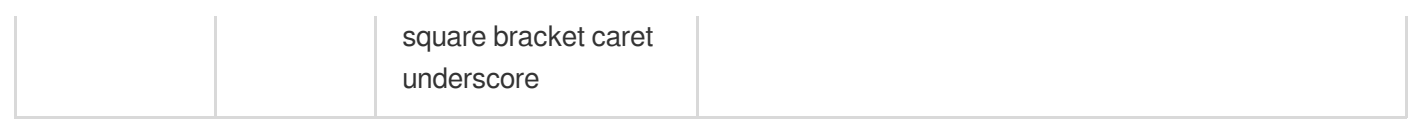

#### • date

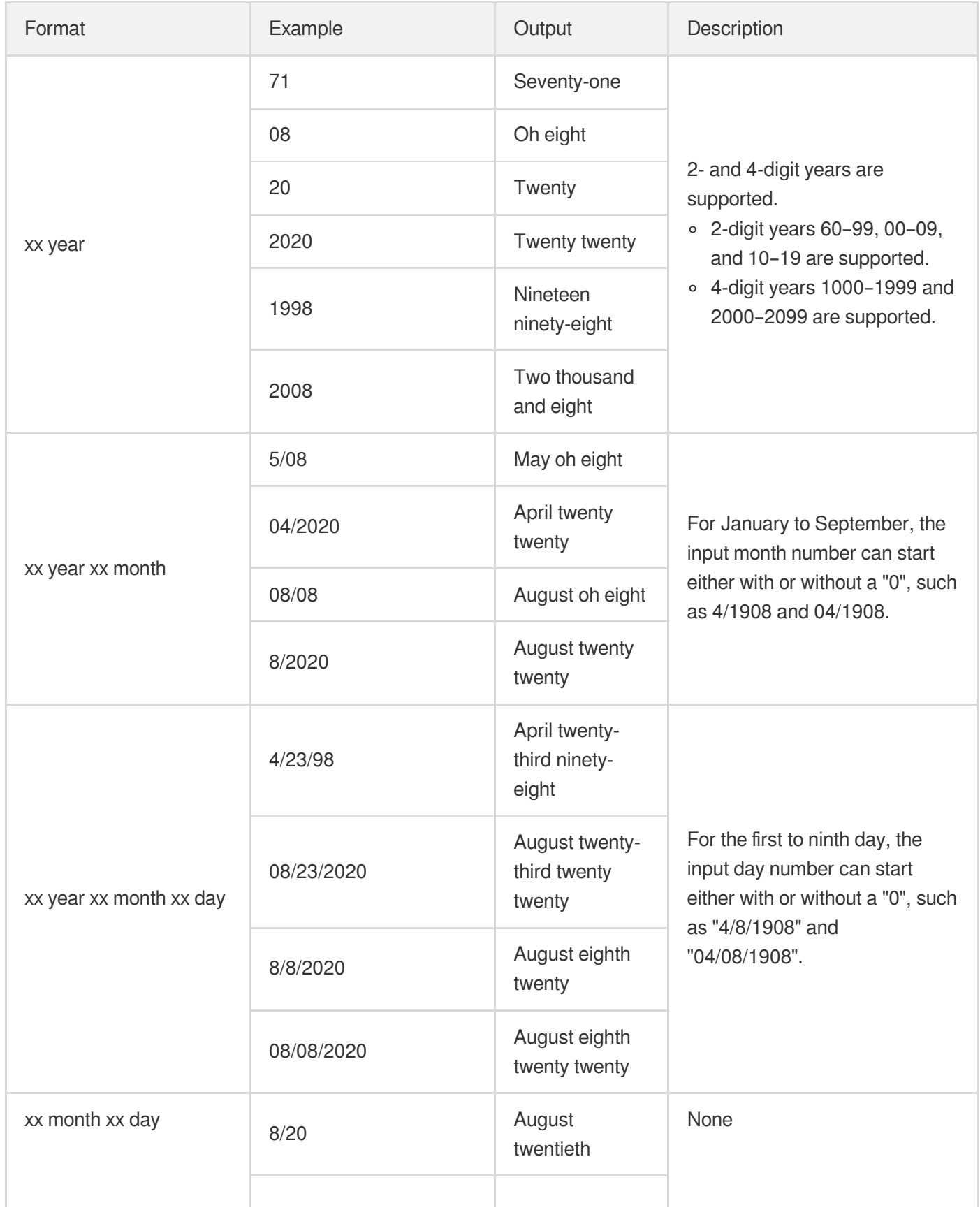

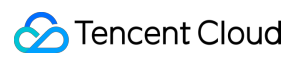

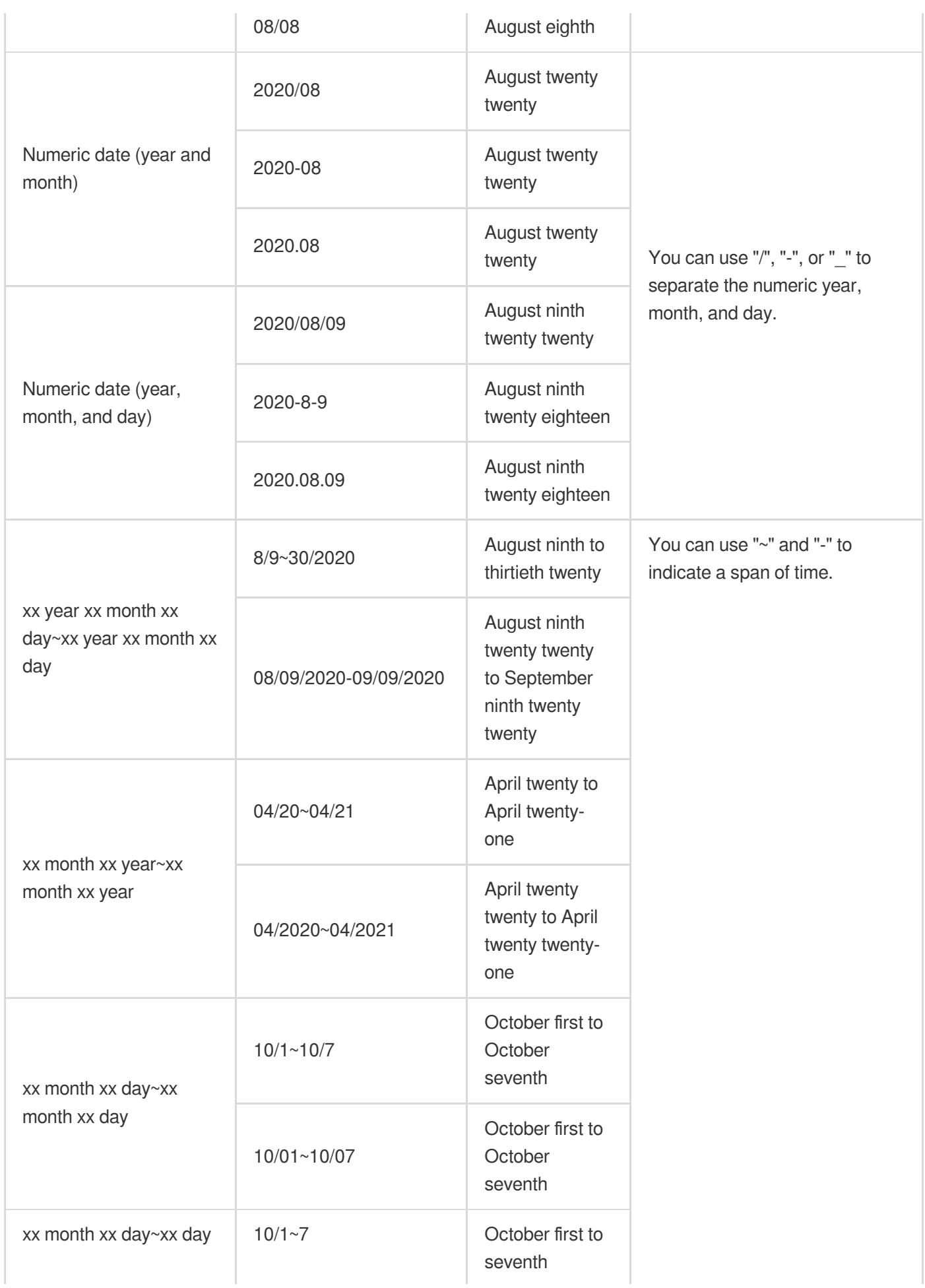

Tencent Cloud

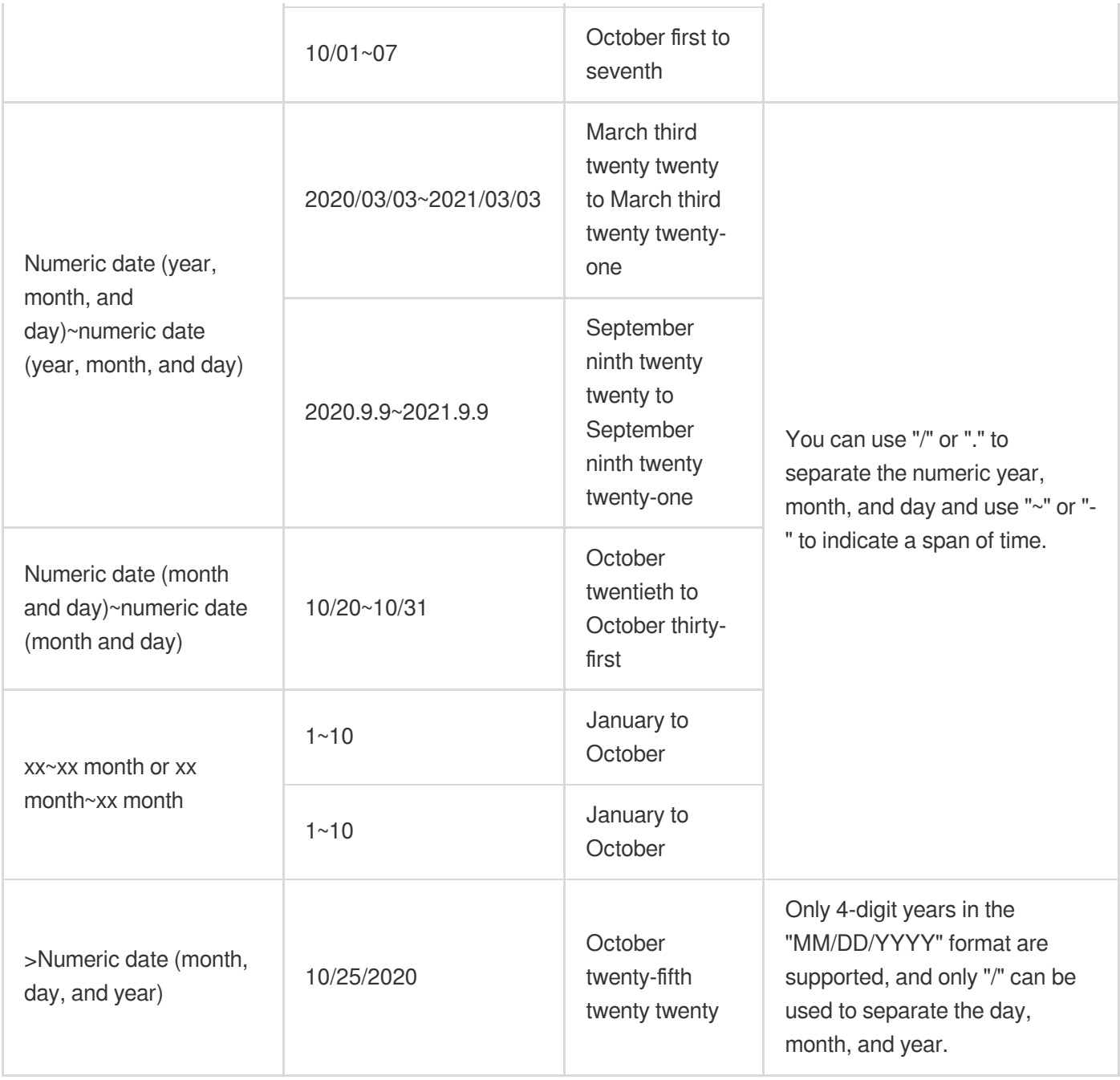

#### $\bullet$  time

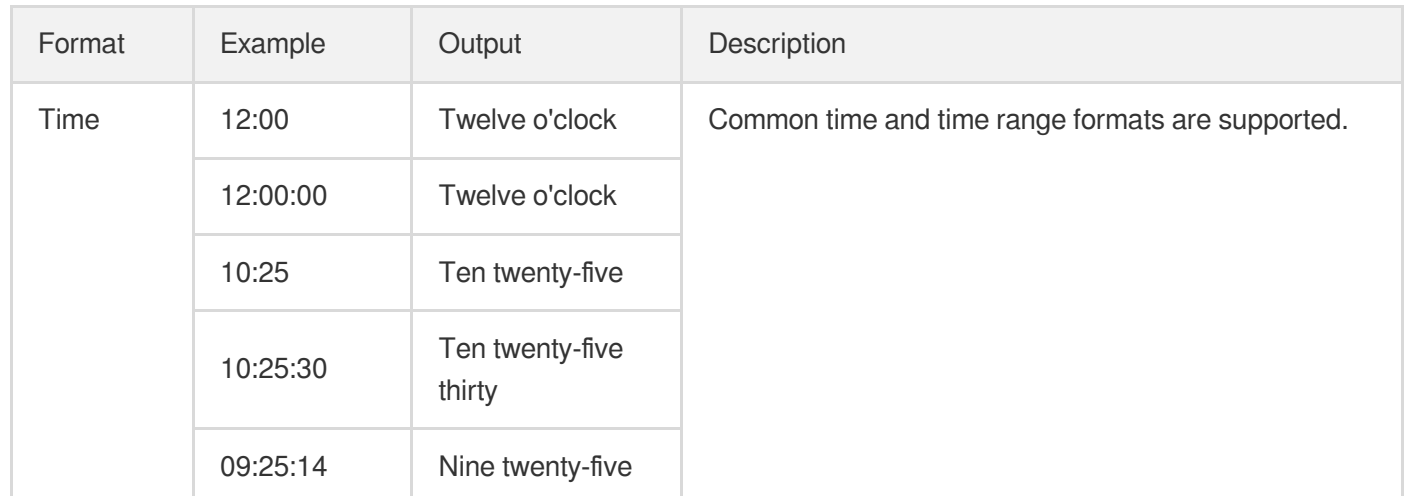

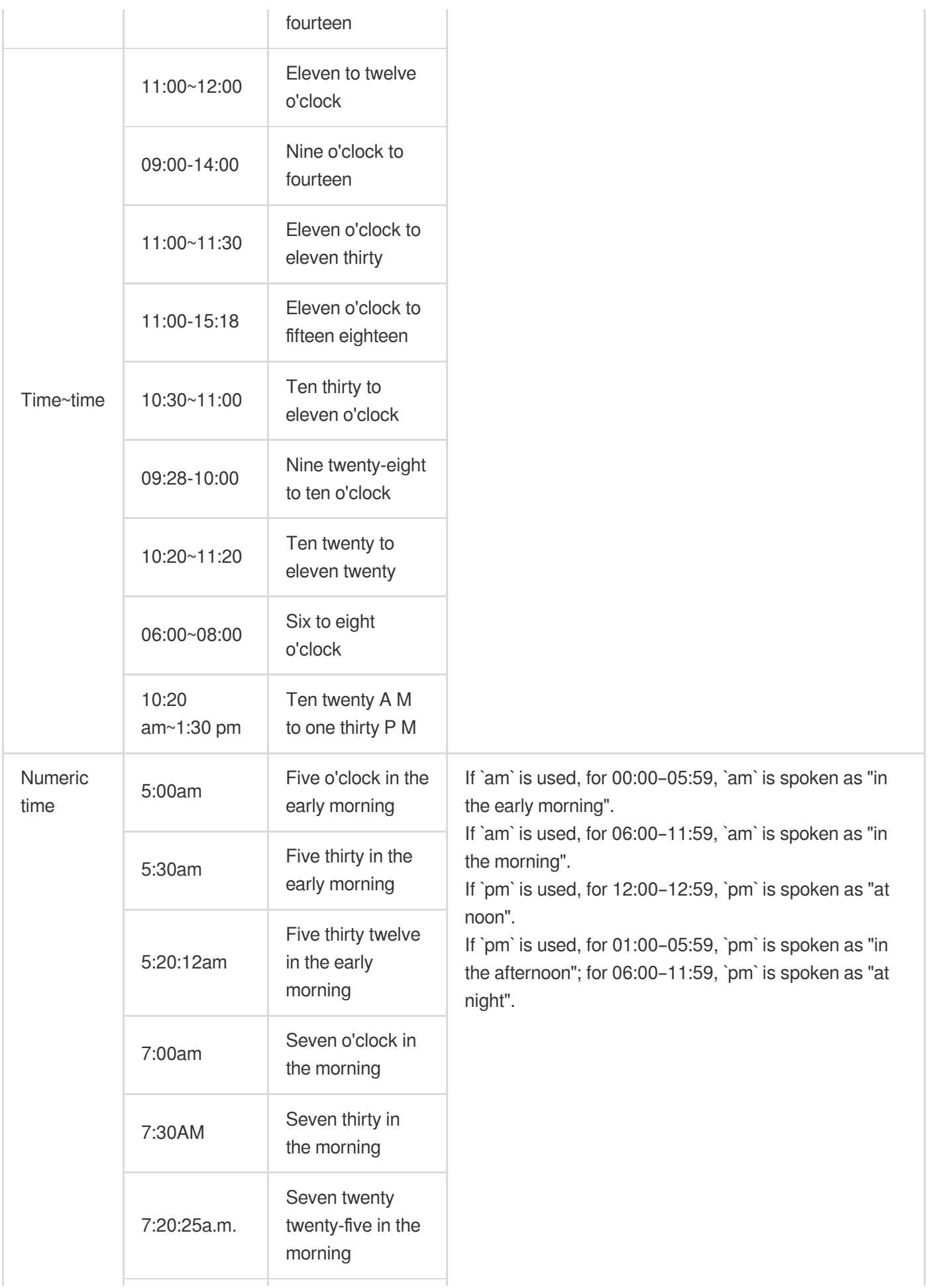

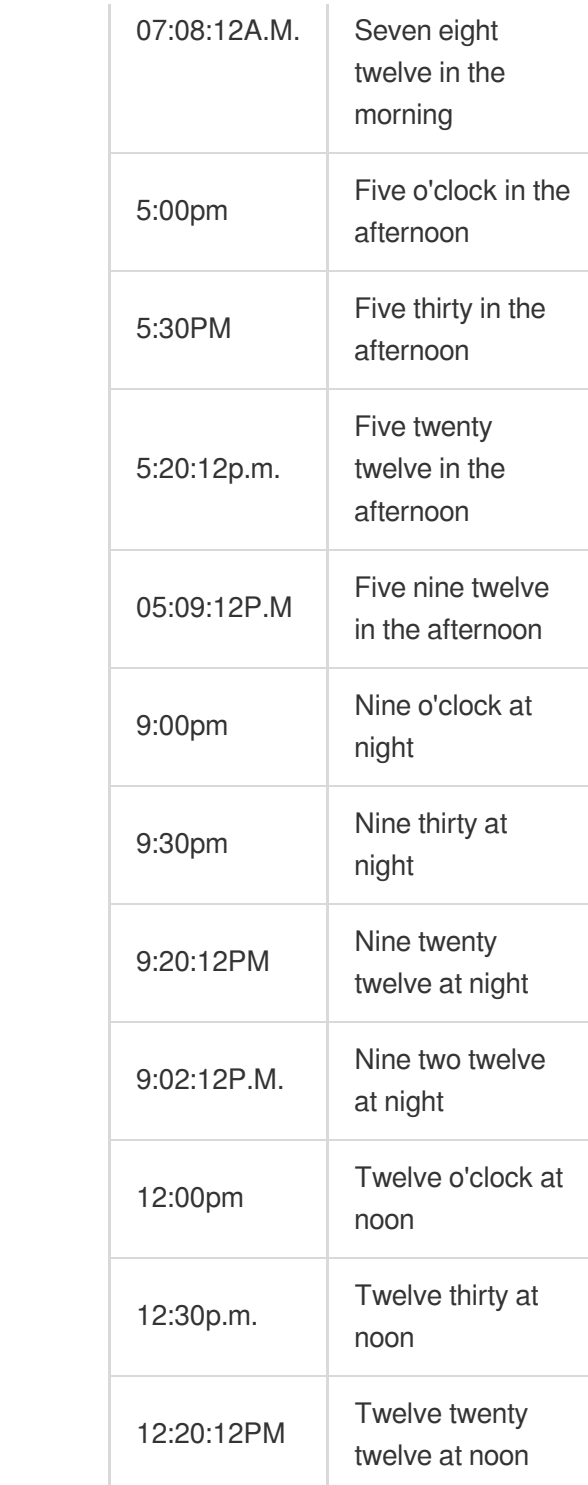

#### • currency

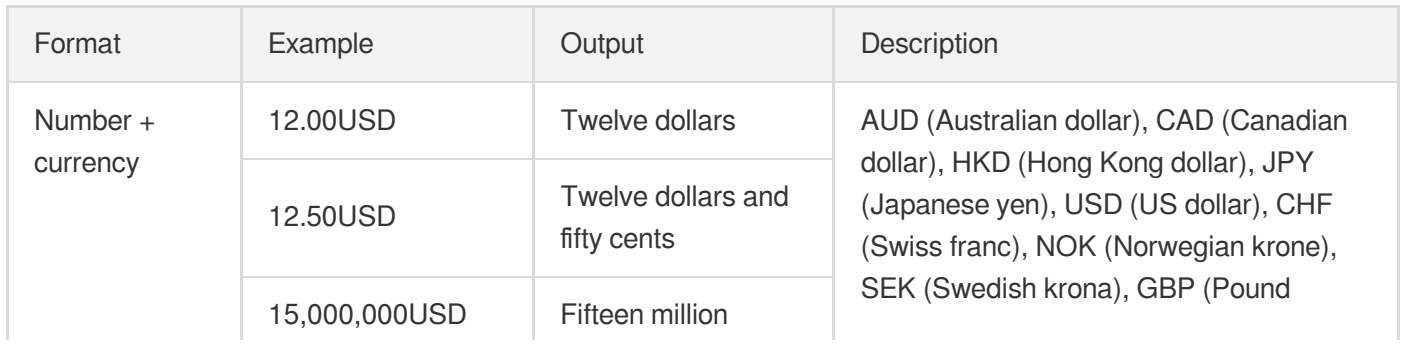

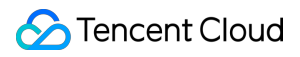

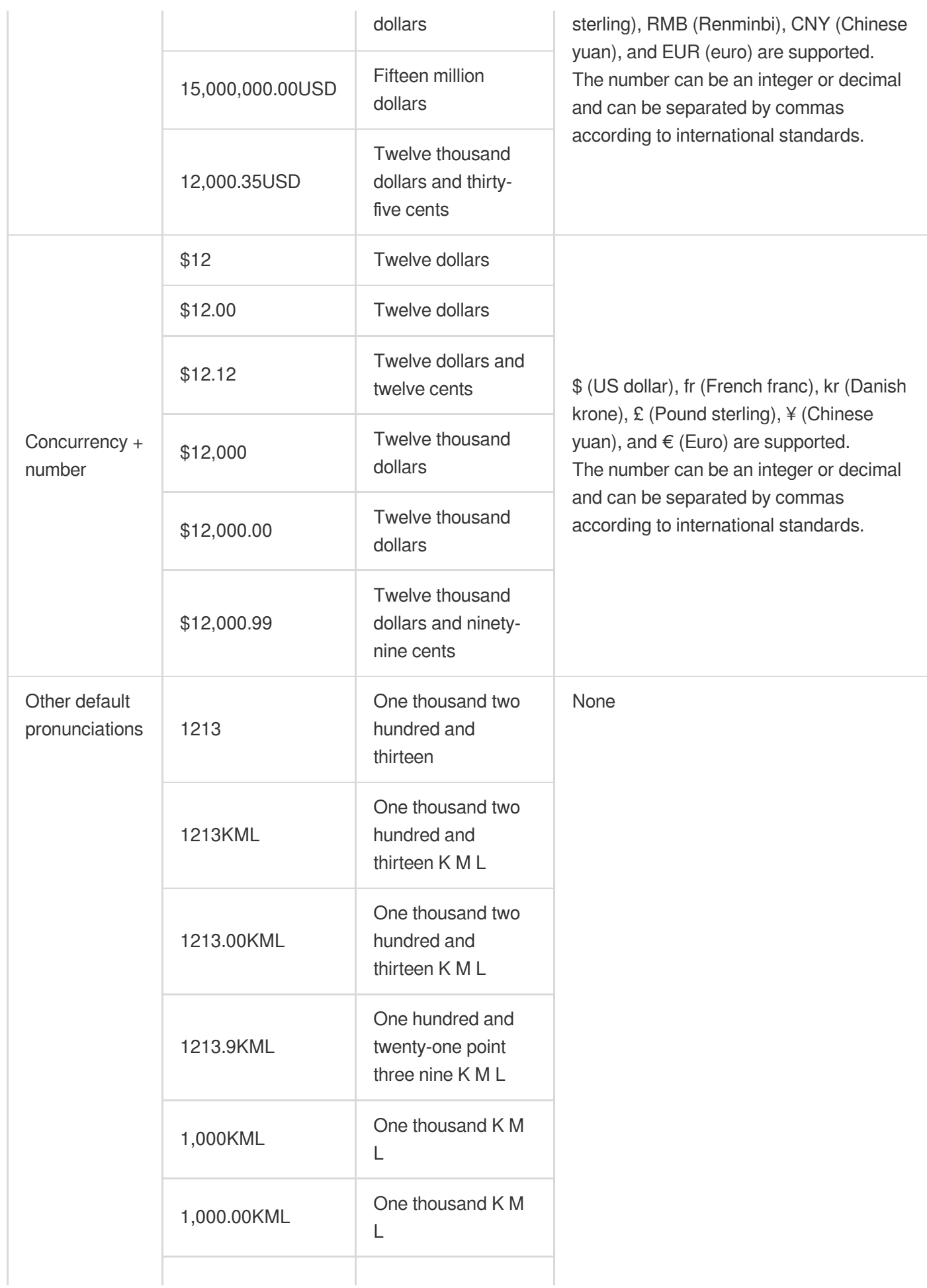

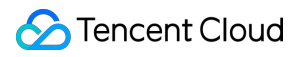

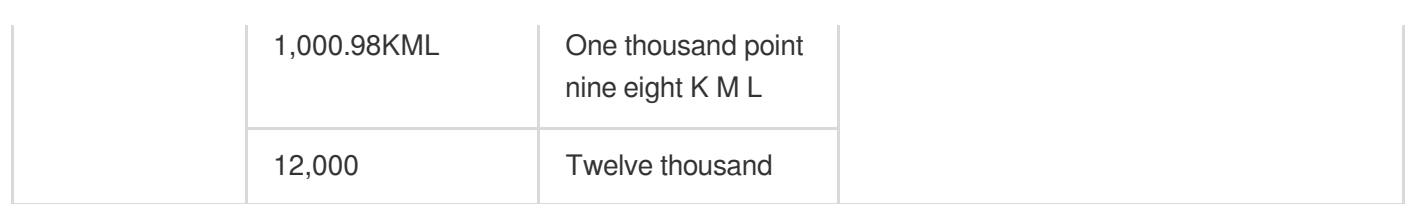

#### measure

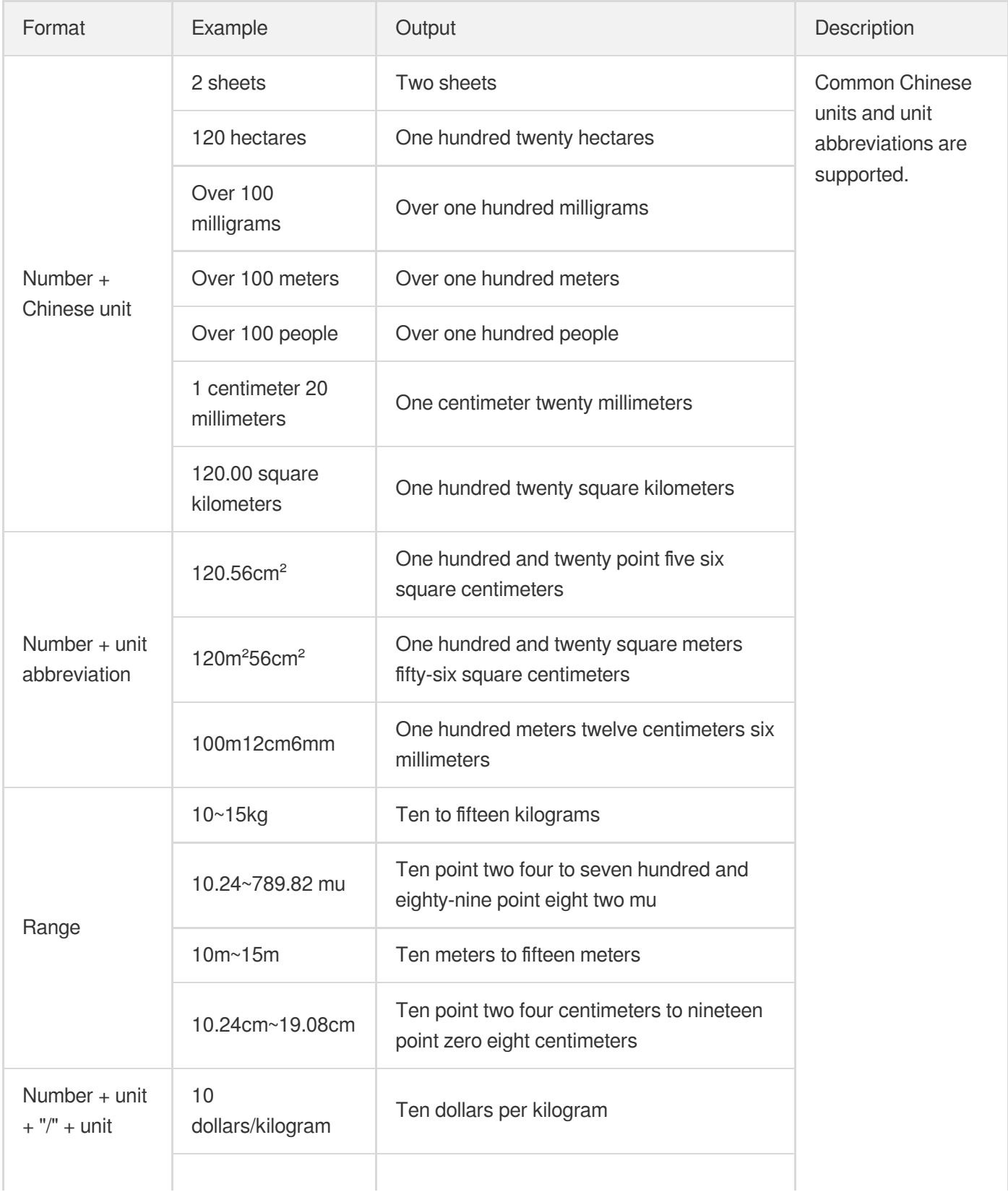

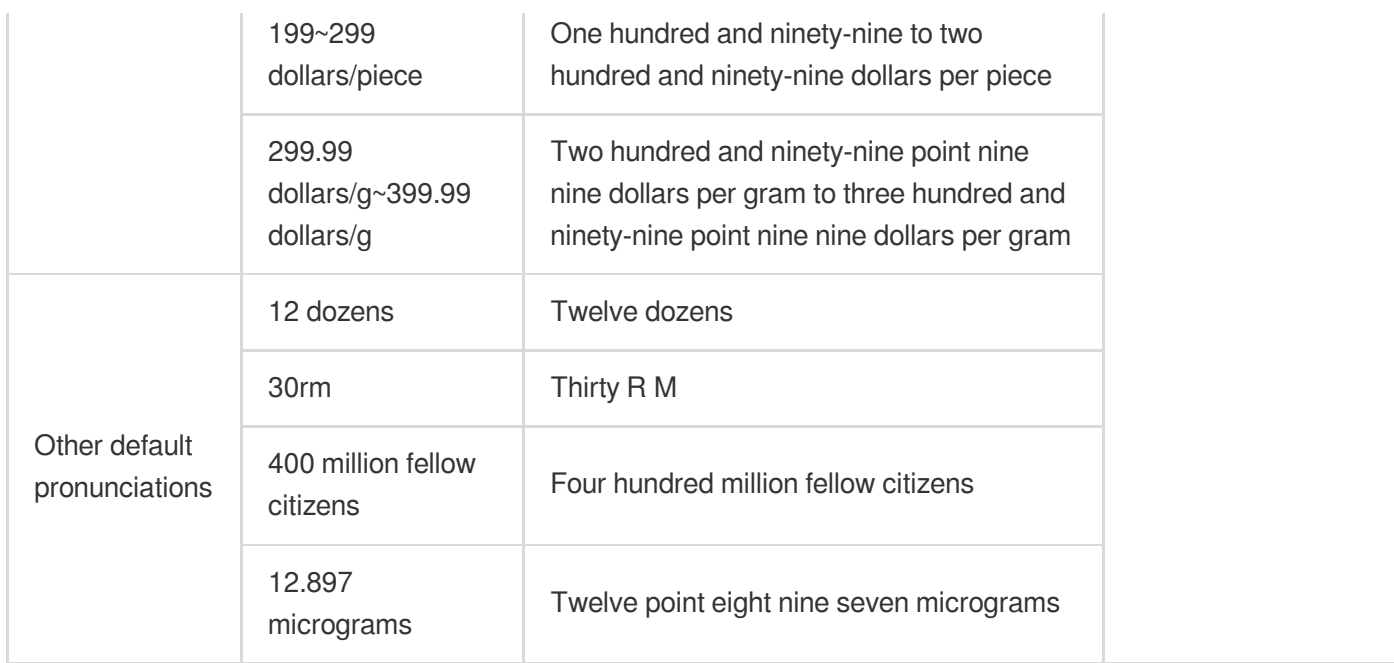

#### **Pronunciations of common <say-as> special symbols**

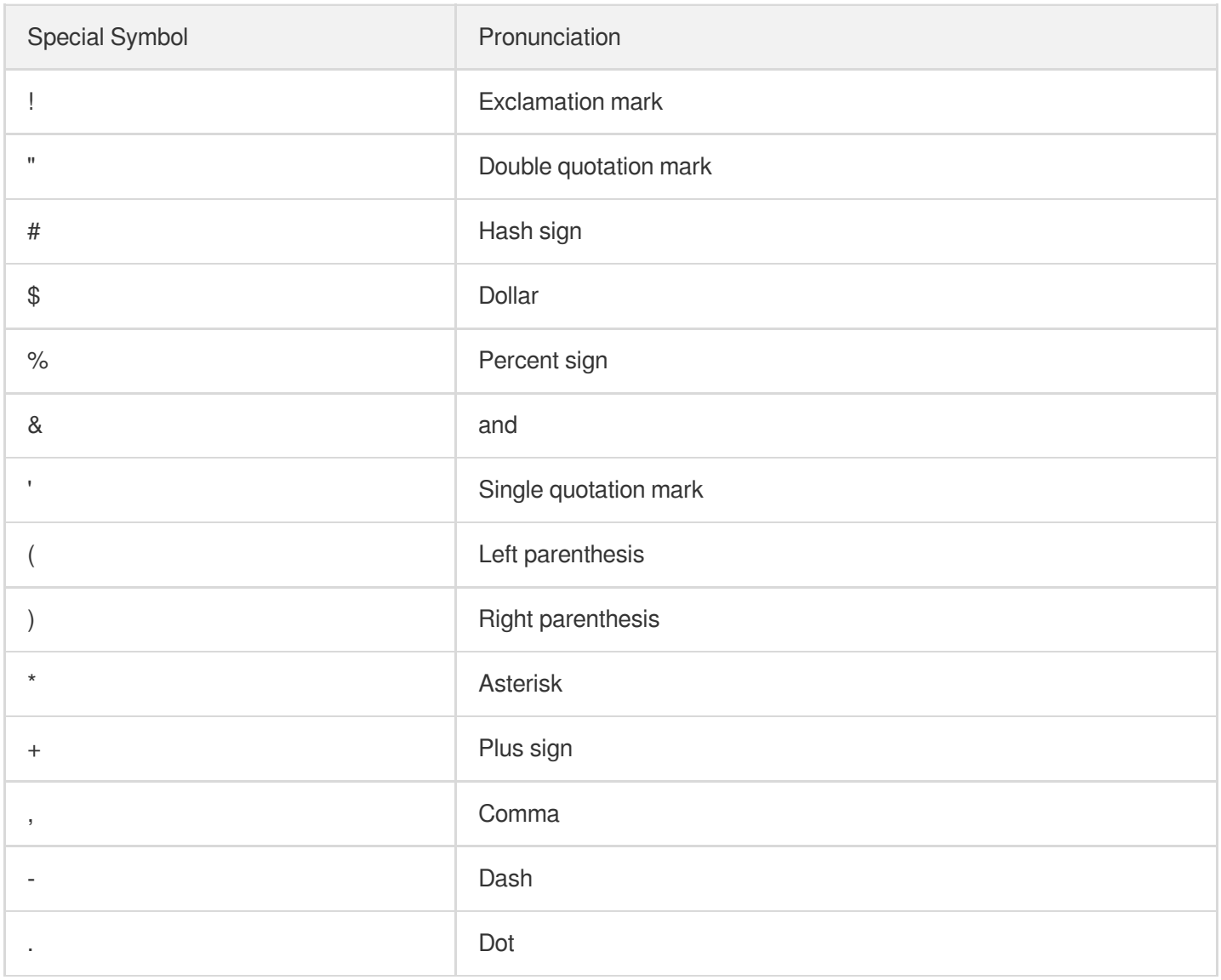

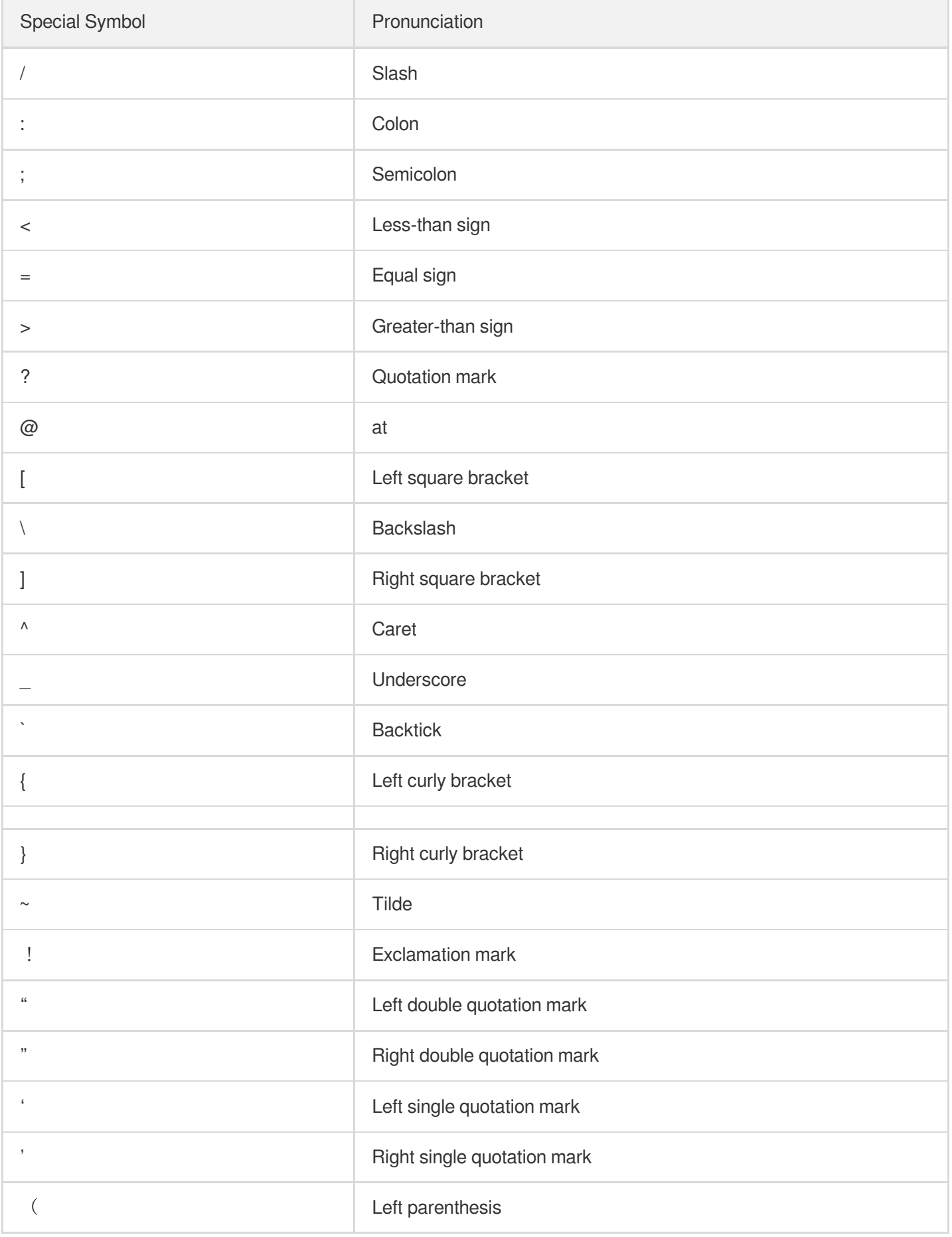

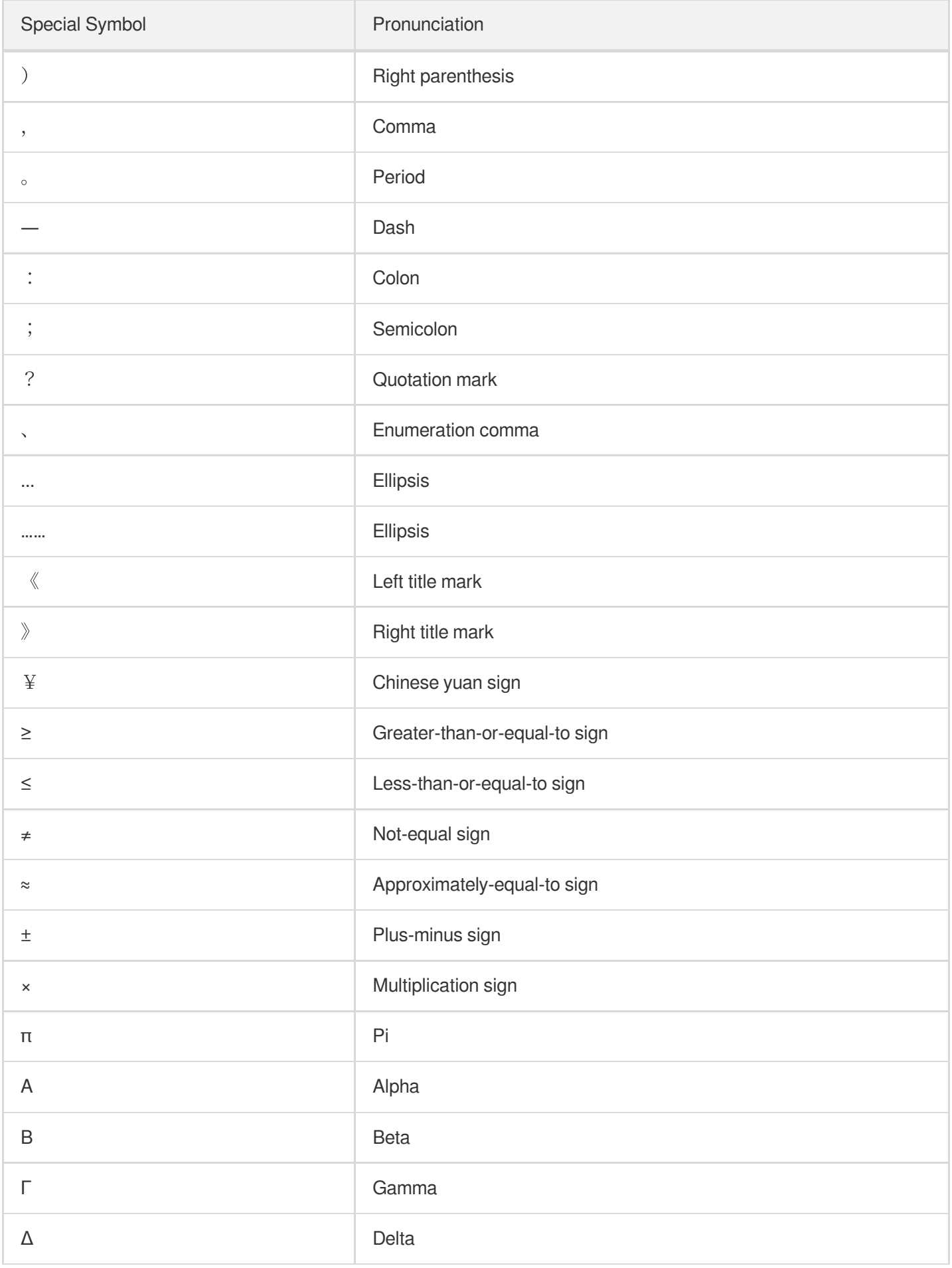

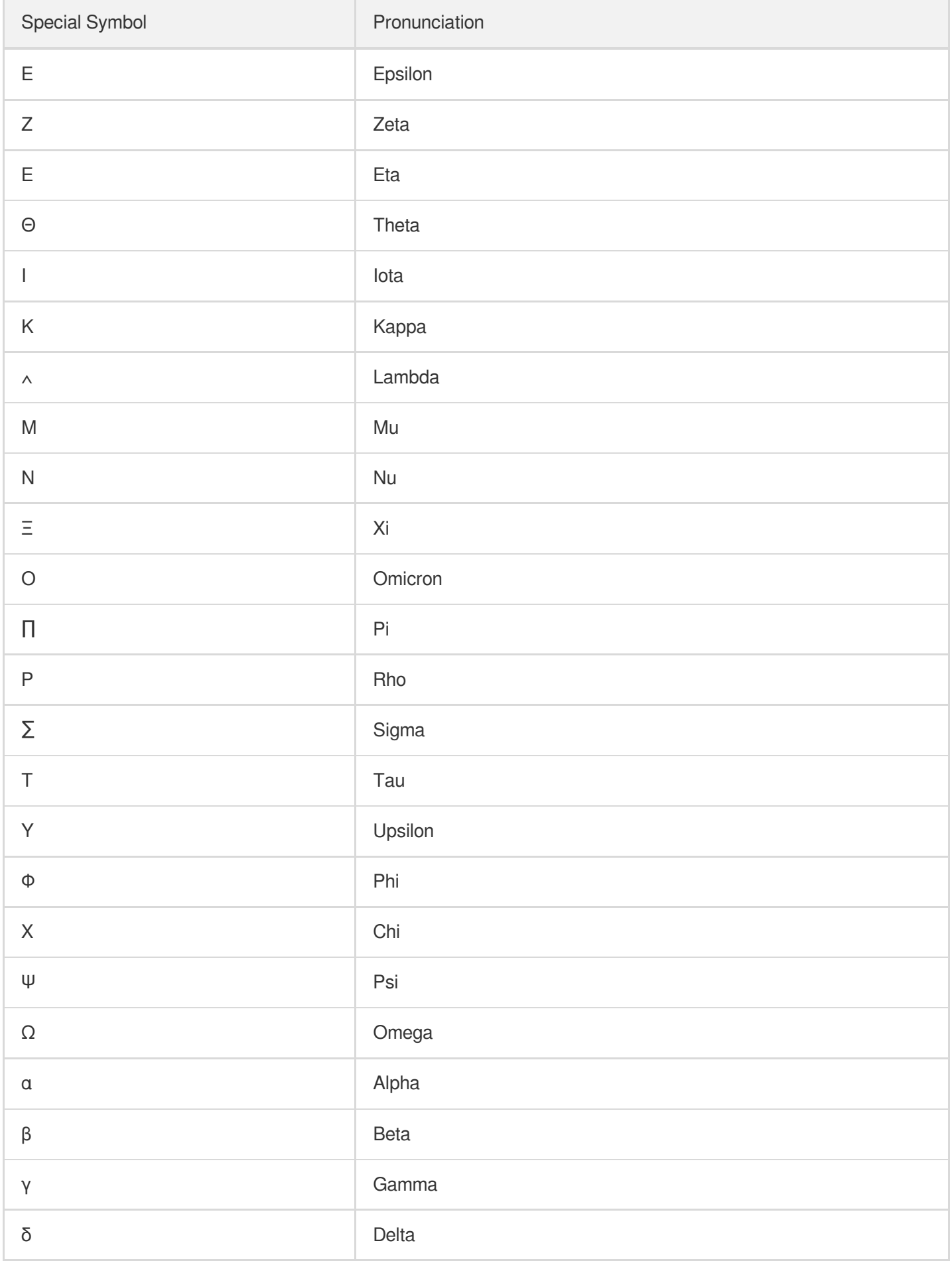

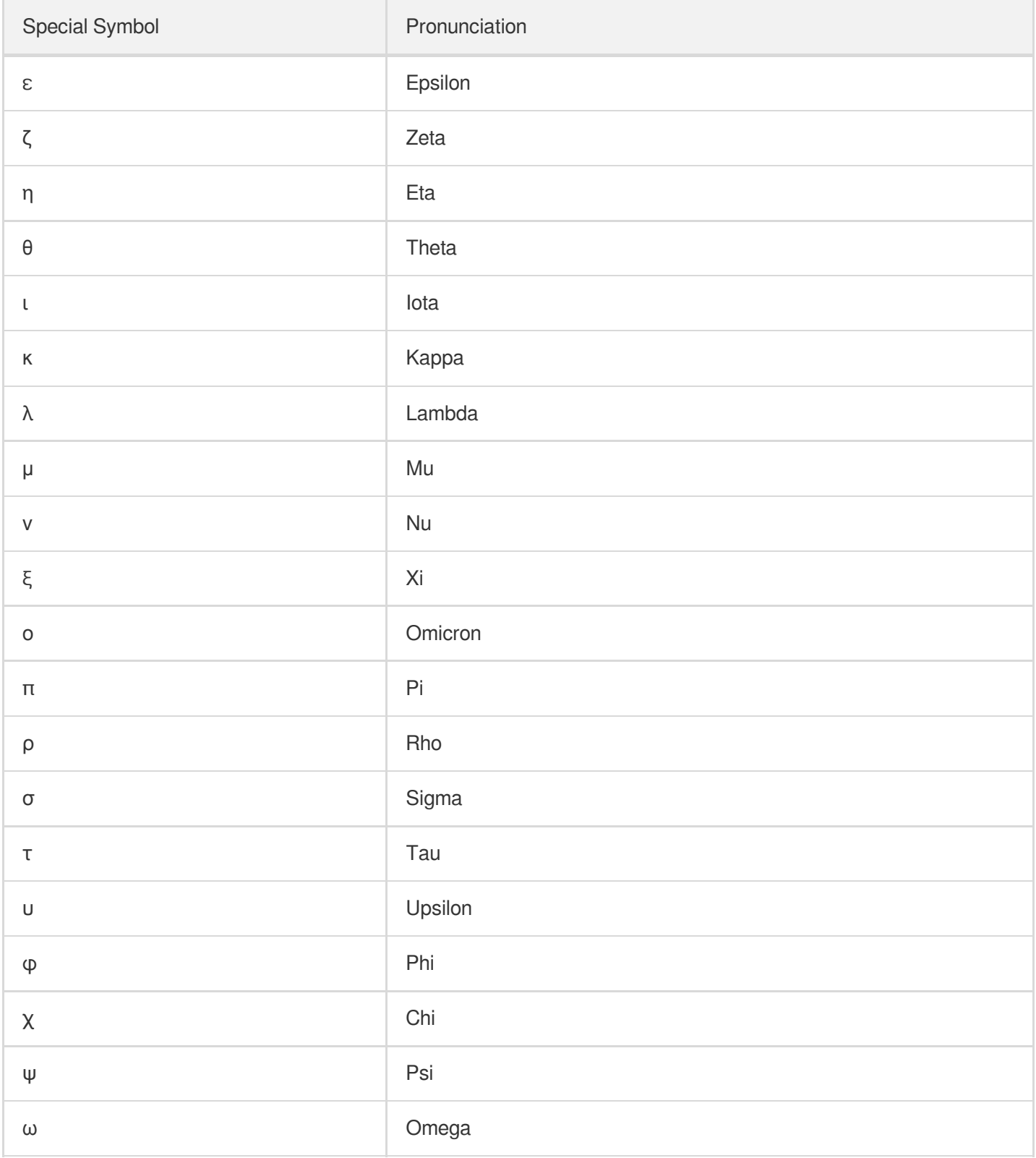

#### **Common <say-as> units**

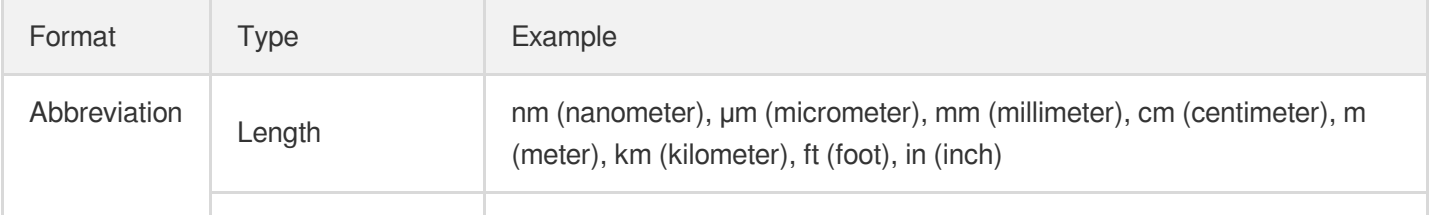

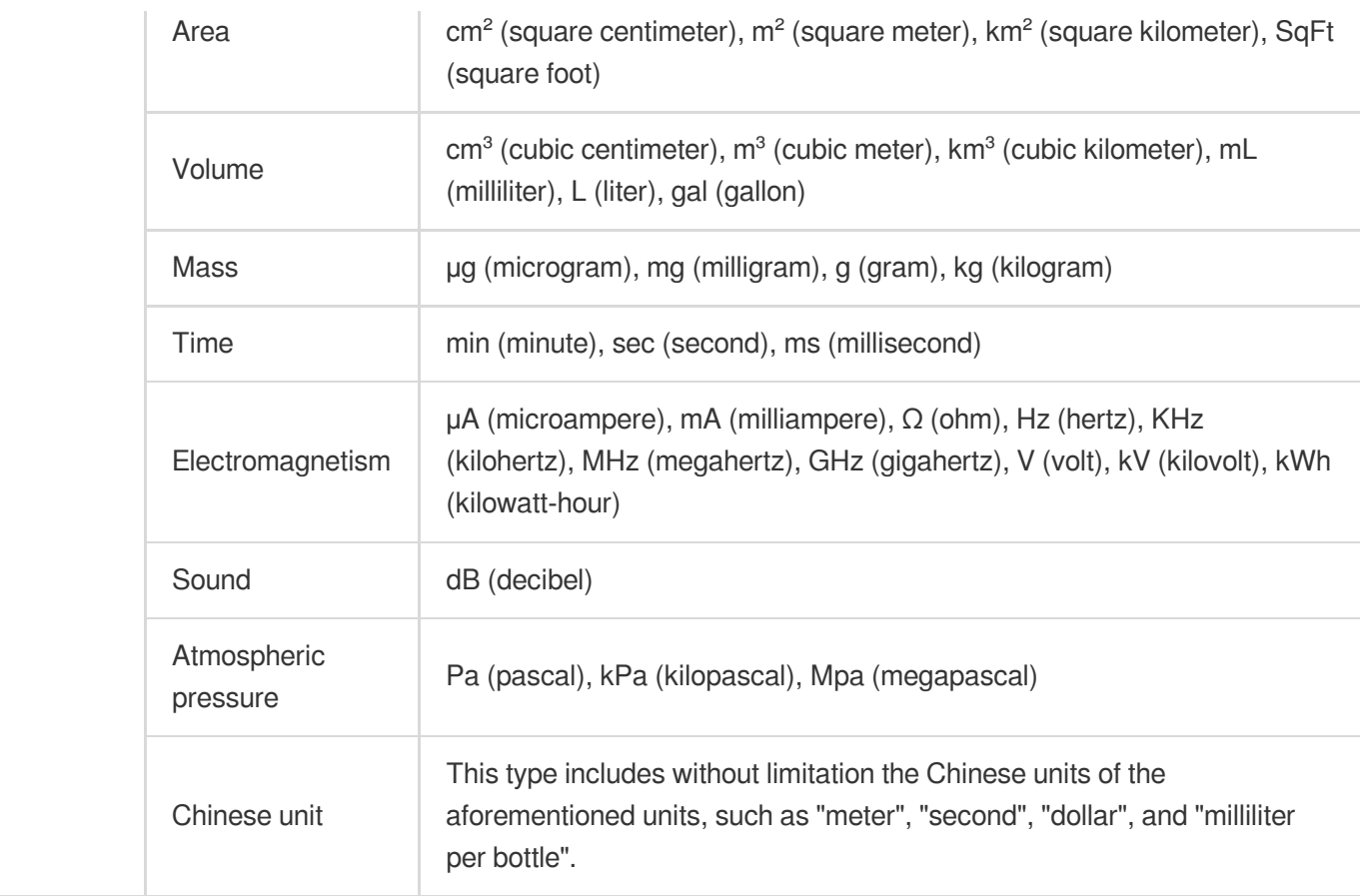

#### **Tag relationships**

The <say-as> tag can contain text only.

#### **Sample**

• cardinal

```
<speak>
<say-as interpret-as="cardinal">12345</say-as>
</speak>
```
Output speech audio: [say-as-cardinal.wav](https://ssml-demo-1300466766.cos.ap-guangzhou.myqcloud.com/say-as-cardinal.wav)

• digits

```
<speak>
<say-as interpret-as="digits">12345</say-as>
</speak>
```
Output speech audio: [say-as-digits.wav](https://ssml-demo-1300466766.cos.ap-guangzhou.myqcloud.com/say-as-digits.wav)

• telephone

```
<speak>
<say-as interpret-as="telephone">12345</say-as>
</speak>
```
Output speech audio: [say-as-telephone.wav](https://ssml-demo-1300466766.cos.ap-guangzhou.myqcloud.com/say-as-telephone.wav)

name

```
<speak>
Her former name is <say-as interpret-as="name">Zeng Xiaofan</say-as>.
</speak>
```
Output speech audio: [say-as-name.wav](https://ssml-demo-1300466766.cos.ap-guangzhou.myqcloud.com/say-as-name.wav)

address

```
<speak>
<say-as interpret-as="address">304, Unit 3, Building 1, No. 10,000, Shennan Bou
levard</say-as>
</speak>
```
Output speech audio: [say-as-address.wav](https://ssml-demo-1300466766.cos.ap-guangzhou.myqcloud.com/say-as-address.wav)

```
• id
```

```
<speak>
My username is <say-as interpret-as="id">tencent_8858</say-as>
</speak>
```
Output speech audio: [say-as-id.wav](https://ssml-demo-1300466766.cos.ap-guangzhou.myqcloud.com/say-as-id.wav)

• characters

```
<speak>
Greek letters <say-as interpret-as="characters">αβ</say-as>
</speak>
```
Output speech audio: [say-as-characters.wav](https://ssml-demo-1300466766.cos.ap-guangzhou.myqcloud.com/say-as-characters.wav)

• punctuation

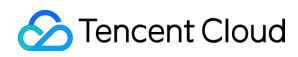

</speak>

```
<speak>
The punctuation mark that I use the most frequently is <say-as interpret-as="pu
nctuation">,</say-as>
```
Output speech audio: [say-as-punctuation.wav](https://ssml-demo-1300466766.cos.ap-guangzhou.myqcloud.com/say-as-punctuation.wav)

date

```
<speak>
<say-as interpret-as="date">2020-10-10</say-as>
</speak>
```
Output speech audio: [say-as-date.wav](https://ssml-demo-1300466766.cos.ap-guangzhou.myqcloud.com/say-as-date.wav)

 $\cdot$  time

```
<speak>
<say-as interpret-as="time">5:30am</say-as>
</speak>
```
Output speech audio: [SSML-say-as\\_time.mp3](https://ssml-demo-1300466766.cos.ap-guangzhou.myqcloud.com/say-as-time.wav)

• currency

```
<speak>
<say-as interpret-as="currency">15,000.00RMB</say-as>
</speak>
```
Output speech audio: [say-as-currency.wav](https://ssml-demo-1300466766.cos.ap-guangzhou.myqcloud.com/say-as-currency.wav)

• measure

```
<speak>
<say-as interpret-as="measure">100m²15cm²</say-as>
</speak>
```
Output speech audio: [say-as-measure.wav](https://ssml-demo-1300466766.cos.ap-guangzhou.myqcloud.com/say-as-measure.wav)